Автор: Оргкомитет 28.03.2018 12:00

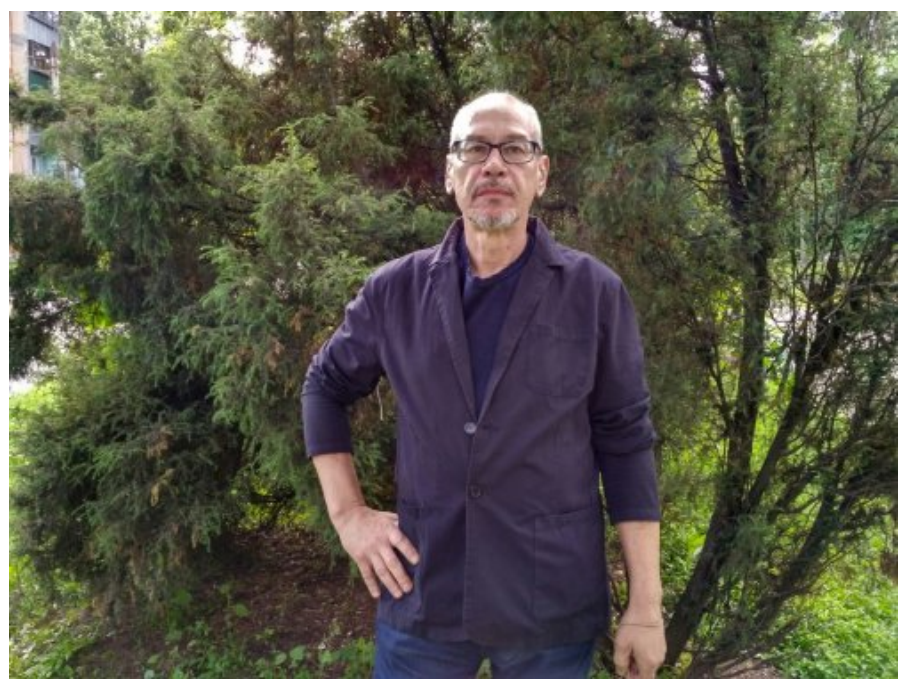

Автор - Геннадий Акимов, Курск (Россия).

## В СТРАНЕ СЛЕПЫХ

\* \* \*

Фатеж – Любаж – деревня Игино. Осиротевший бабий хор. Спи, дядя Коля, песня сыграна, Окончен трудный медосбор.

Не войте так, не надо лишнего. Пчелиный гул, далекий звон, Блины и баночка гречишного Да знаменитый самогон.

А помнишь – озеро, карасики, Неутомимая гармонь? Теперь в селе не будет пасеки, Да и село уже с ладонь.

Поля убогие не холены, Поскольку трудно старикам. Растет картошка малахольная,

## Конкурсная подборка 90. "В стране слепых"

Автор: Оргкомитет 28.03.2018 12:00

Сопротивляясь сорнякам.

Земля, забытая Создателем, Скупой обветренный пейзаж. И храм, в котором настоятелем – Былой воришка и алкаш.

\* \* \*

Писать о зеркалах – прескверный тон. Тем более – писать о зазеркальях, Где гусеницы весом в пару тонн Растят грибы в потусторонних залах, Безумец пляшет кроличьей порой, Орут в лесу дурные бармаглоты... Побрившись утром, ванную закрой – Пусть там бушуют дикие охоты, А ты иди в свой улей униформ, Торговых точек, пластиковых окон. На форум созовет рабочий горн – Ты прочно к этой плоскости причпокан, И что тебе тот выморочный сон, Фантазии обкуренного бритта... Но заглядишься в зеркало, и всё, И нет тебя, осталась только бритва.

\* \* \*

Они остолбенели враз, к земле склонились, будто стебли. Будь проклят этот день и час, когда все взрослые ослепли.

Нет короля в стране слепых. Молчат гудки, станки, турбины. Машины встали. Гул затих. Во мраке гибнет мир старинный.

И только детям, что чисты, даны хрустальные орбиты, пути, тоннели и мосты невинным взглядам их открыты.

Плетет рыдающую вязь архангел сумрачной трубою. Кривляясь, клоун Пеннивайз ведет детишек за собою.

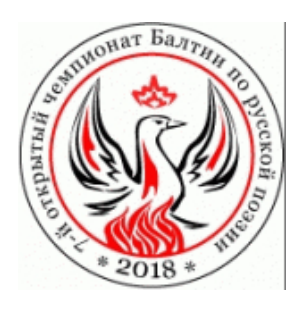

Дорогие российские авторы! Теперь Вы можете легко оказать дружескую помощь нашему порталу.

**Сделать это можно:**

- путем перечисления средств

на карту VISA Сбербанка РФ номер карты: 4276 3801 8778 3381 на имя: ГУНЬКОВСКИЙ АЛЕКСАНДР СЕРГЕЕВИЧ

Узнать подробнее можно - **здесь**

CNAC